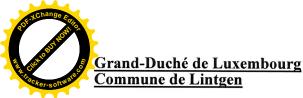

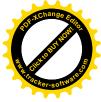

### EXTRAIT DU REGISTRE AUX DELIBERATIONS

### du Conseil Communal de Lintgen

### Séance publique du 21 décembre 2023

Date de l'annonce publique de la séance: 15/12/2023 Date de la convocation des conseillers: 15/12/2023

Présents:

M. PINTO Louis, bourgmestre MM. HERR Jeff et TOISUL Jeannot, échevins Mmes BISENIUS Anne Holm et WAGNER Nathalie, conseillères MM. CONSBRUCK Jos, DECKER Guy, MARGUE Charles. **ROBERT** Patrick et SCHMALEN Joël, conseillers M. WEYLAND Yves, secrétaire communal Absente excusée : Mme HAAG Christiane, conseillère

Point de l'ordre du jour : 02

### **Objet**: Approbation du concept d'adaptation aux effets du changement climatique de la commune de Lintgen

### Le conseil communal,

Vu la circulaire ministérielle nº3984 du 6 avril 2021 concernant le pacte climat entre les communes et l'Etat :

Revu la délibération du conseil communal du 12 mai 2021 portant autorisation au collège des bourgmestre et échevins de la commune de Lintgen à signer le pacte climat 2.0.;

Vu la signature de mai 2021 du Pacte Climat 2.0 pour la période 2021 à 2030 en vue de continuer et de fortifier l'engagement des autorités locales, déjà amorcé par le Pacte Climat 1.0 tout en contribuant aux efforts nationaux de lutte contre le changement climatique et la mise en œuvre du Plan national intégré en matière d'énergie et de climat ;

Vu les principes directeurs actualisés de la commune en matière de stratégies de protection du climat et d'énergie au niveau communal résumant les objectifs de la politique énergétique et de développement dans le cadre du Pacte Climat 2.0.:

Considérant qu'afin de limiter les conséquences négatives des modifications climatiques pour la population et pour l'espace économique et naturel et pour tirer profit des opportunités offertes, le Ministère de l'Environnement, du Climat et du Développement durable a mandaté l'établissement d'une stratégie d'adaptation au changement climatique pour le Grand-Duché de Luxembourg ;

Considérant que la commune veut servir d'exemple pour ses citoyens dans le cadre de protection du climat et de développement durable :

Vu le concept d'adaptation aux effets du changement climatique de la commune de Lintgen ;

Vu la loi communale modifiée du 13 décembre 1988 :

Après avoir dûment délibéré conformément à la loi, procédant par vote à main levée

### décide à l'unanimité des voix

d'approuver le concept d'adaptation aux effets du changement climatique de la commune de Lintgen dans le cadre du Pacte Climat 2.0. dénommée « Klimaanpassungskonzept ».

Ainsi décidé, suivent les signatures.

Le conseil communal, Pour expédition conforme, Le Bourgmestre, Le Secrétaire.

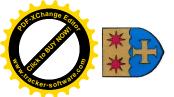

Pacteclimat Reveal

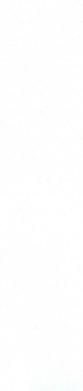

## Klimaanpassungskonzept Gemeinde Lintgen

## Stand 09.2023

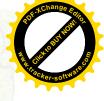

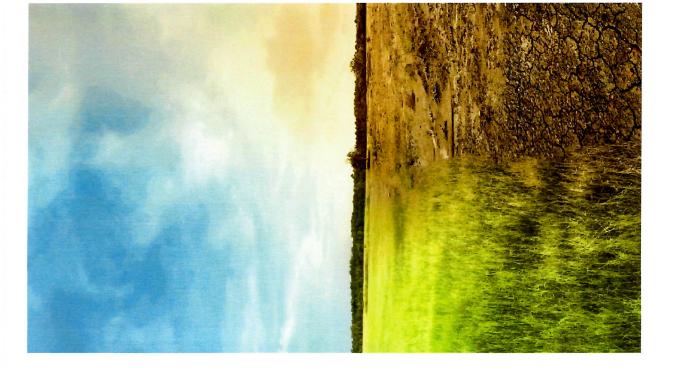

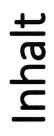

- 1. Ziele und Vision
- 2. Bewertung der Risiken
- 3. Interne Organisation, Zusammenarbeit mit anderen Akteuren
- 4. Massnahmen
- Urbanismus
  - Gebäude
- Wasserwirtschaft
- Land- und Forstwirtschaft, Biodiversität
  - Kooperation
- 5. Umsetzung
- 6. Wirkung
- 7. Validierung

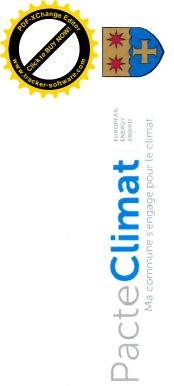

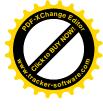

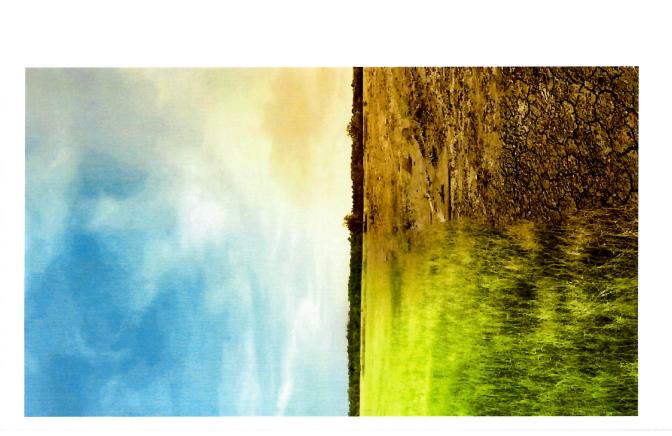

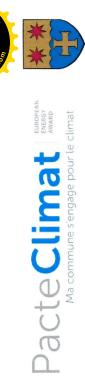

## 1. Ziele und Vision

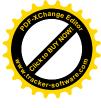

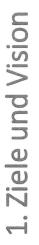

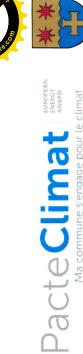

des Trotz aller Klimaschutzbestrebungen hat sich der Ausstoss von Entsprechend ist es erforderlich auf die Klimawandelfolgen zu reagieren Treibhausgasemissionen nicht auf ein verträgliches Mass reduziert. und Maßnahmen zu ergreifen um die negativen Auswirkungen Klimawandels auf Mensch, Wirtschaft und Umwelt zu minimieren.

Ziel dieses Konzeptes ist es, unter Berücksichtigung der betroffenen okalen Akteure sowie der nationalen Strategie zur Klimaanpassung, die bestehenden und zukünftigen Folgen des Klimawandels abzuschätzen. Ziele zu definieren und kurz bis langfristige Anpassungsmassnahmen zu erarbeiten.

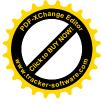

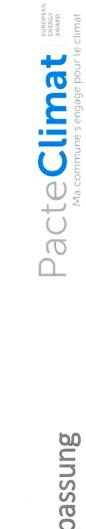

\*

# 1. Ziele und Vision der Klimafolgenanpassung

| Kategorie              | Beschreibung                                                                                                    |
|------------------------|----------------------------------------------------------------------------------------------------|
| Menschen               | Vermeidung von Krankheiten, Toten und Verletzten                                                                            |
| Hab und Gut            | Vermeidung von Obdachlosigkeit und wirtschaftlichen Schaden                                                                 |
| Lebensmittelversorgung | Vermeidung von Missernten, Stärkung und Diversifizierung der lokalen und regionalen Lebensmittelproduktion und Vermarktung. |
| Wirtschaft             | Erhalt von Arhaitssicharhait Arhaitsalätzan und Batrichan                                                                   |

Erhalt und Verbesserung von widerstandsfähigen Ökosystemen und der Erhalt von Arbeitssicherheit, Arbeitsplätzen und Betrieben Artenvielfalt

Biodiversität

Wirtschaft

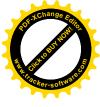

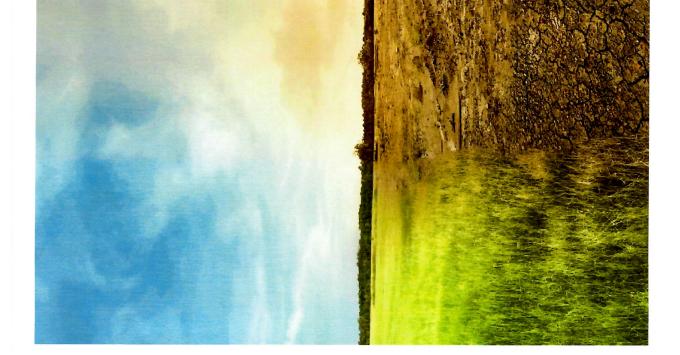

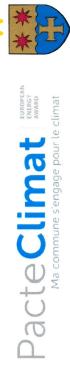

## 2. Bewertung der Risiken

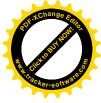

| Bezeichnung                                                          | Beschreibung                                                                                | Relevanz                 | Anmerkung                                                                                        |
|----------------------------------------------------------------------|---------------------------------------------------------------------------------------------|--------------------------|--------------------------------------------------------------------------------------------------|
| Starkwinde                                                           | Sturm / Tornado                                                                             | mittel                   | Bäume, Äste, Material<br>Winddruck                                                               |
| Hitze                                                                | Tropische Temperaturen ohne<br>nennenswerte Nachtabkühlung<br>Schmelzen von Strassenbelägen | hoch                     | Santé, plan national<br>canicule<br>Wärmeinseln                                                  |
| Trockenheit ungünstige<br>zeitliche Verteilung von<br>Niederschlägen | Monate ohne Niederschlag,<br>Brandgefahr, Grundwasservorräte<br>gehen zurück                | hoch                     | In Bereichen mit<br>geringem Oberboden                                                           |
| Hochwasser                                                           | Fliessgewässer<br>Alzette,<br>Marmer,<br>Fischbach                                          | Hoch<br>mittel<br>mittel | Veringerung durch<br>geplante Renaturierung<br>hohe Rückhaltung durch<br>Fischteichbewirtschaft- |
| Starkregen                                                           | bis 10% des Jahresniederschlages<br>in 1 Stunde<br>Studie ist beauftragt                    | ۰.                       | Karten in Ausarbeitung<br>AGE,<br>Lokale Gefahrenkarte<br>wurde erstellt?                        |

| lisiken |
|---------|
| der R   |
| ertung  |
| Bewe    |
| N.      |

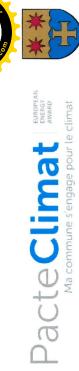

| Bezeichnung               | Beschreibung                                                                      | Relevanz | Anmerkung                                                                               |
|---------------------------|-----------------------------------------------------------------------------------|----------|-----------------------------------------------------------------------------------------|
| Hangrutsche               | Bedingt durch Starkniederschläge<br>und insgesamt erhöhter<br>Wasserumsatz        | mittel   |                                                                                         |
| Trinkwasser(qualität)     | Erhöhte Nachfrage, geringeres<br>Angebot, Verkeimung durch<br>höhere Temperaturen | gering   | Überdurchschnittliches<br>Bevölkerungswachstum<br>(>10% in den letzten 5<br>Jahren)     |
| Oberflächenwasserqualität | Gefahr des Umkippens im Sommer gering<br>Mückenproblematik                        | gering   |                                                                                         |
| Pflanzen und Tierwelt     | Migration, Schadorganismen,<br>Baumsterben<br>Sicherheitsproblematik              | mittel   | Fichtenkulturen sind<br>besonders gefährdet<br>Auch Eichen und Buchen<br>sind betroffen |

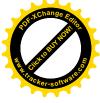

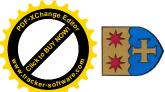

### 2. Bewertung der Risiken Wer ist betroffen

| T        |       | /       |
|----------|-------|---------|
| z        | _     |         |
| EUROPEAL | AWARD | climat  |
| -        |       | pour le |
|          |       | engage  |
| ;        | Ę     | une s'  |
| (        | ノレ    | la comm |
| + (      | 5     | 2       |
|          | D     |         |
|          |       |         |

| Bezeichnung               | Bürger | Touristen | Betriebe | Problematik                       | Land-und Forstwirtschaft             |
|---------------------------|--------|-----------|----------|-----------------------------------|--------------------------------------|
| Starkwinde                | ×      | ×         | ×        | Schäden                           | X Erosion, Windwurf                  |
| Hitze                     | ×      | ×         | ×        | Menschliche Gesundheit            | X Tierschutz, Pflanzenshutz          |
| Trockenheit               | ×      |           | ×        | Wasserbedarf Feinstaub            | X Bewässerungsbedarf,<br>Baumsterben |
| Hochwasser                | ×      | ×         | ×        | Schäden                           | X Ernteverlust, Errosion             |
| Starkregen                | ×      | ×         | ×        | Schäden                           | X Erosion,<br>Überschwemmung         |
| Hangrutsche               | ×      | ×         |          | Unterbrechung der<br>Versorgung   | ×                                    |
| Trinkwasser(qualität)     | ×      | ×         | ×        | Engpässe, Verkeimung              | X Bewässerung, Tränken               |
| Oberflächenwasserqualität | ×      | ×         |          | Blaualgen, O <sub>2</sub> -Mangel |                                      |
| Pflanzen und Tierwelt     | ×      |           |          |                                   | X Schadorganismen                    |

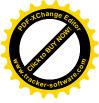

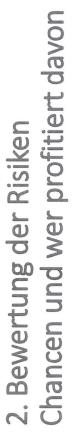

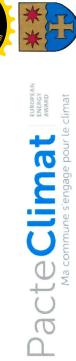

| Bezeichnung              | Beschreibung                                                                                           | Profiteure                                                                 |
|--------------------------|----------------------------------------------------------------------------------------------------|----------------------------------------------------------------------------|
| "Besseres" Wetter        | Mildere Winter, mehr Sonnentage<br>PV: eventuell Leistungseinbußen bei Hitze                           | Bürgerlnnen, Touristen,<br>Landwirtschaft,<br>PV-Anlagenbetreiber          |
| Wind                     | Erhöhtes Windangebot                                                                                   | Windkraftanlagenbetreiber                                                  |
| Längere Vegetationsphase | Mehr Futter, Lebensmittel, Biomasse                                                                    | Landwirtschaft, Forstwirtschaft,<br>Biogasanlagenbetreiber<br>GärtnerInnen |
| Neue Arbeitsplätze       | Klimatisierungstechnik, erneuerbare Energien<br>Wiederaufbau zerstörter Gebäude und<br>Infrastrukturen | Installateure, Handwerksbetriebe,<br>Bauwesen                              |

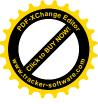

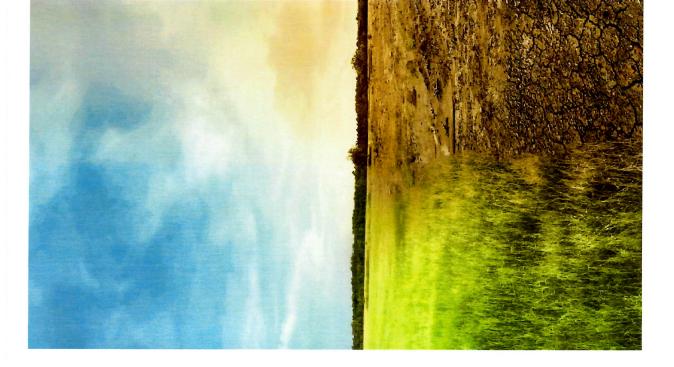

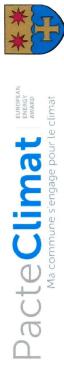

3. Interne Organisation, Zusammenarbeit mit anderen Akteuren

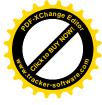

| nterne Organisation, Zusammenarbeit mit | eren Akteuren | Kooperationspartner |
|-----------------------------------------|---------------|---------------------|
| 3. Interr                               | anderen Ak    | Koopera             |

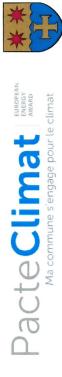

|   |                          |                       |                            |                                                                          |                         |                        |                               |                                                                 | 20                                      |
|---|--------------------------|-----------------------|----------------------------|--------------------------------------------------------------------------|-------------------------|------------------------|-------------------------------|-----------------------------------------------------------------|-----------------------------------------|
|   | Übergreifend             | <u>Adm. de l'eau</u>  | <b>Geologischer Dienst</b> | Meteolux, Meteorologischer<br><u>Dienst der</u><br>Landwirtschaftskammer |                         | CGDIS, Feuerwehr,      | <u>EbL, Scientists4Future</u> | <u>Anti-Gaspi</u>                                               | ALL ALL ALL ALL ALL ALL ALL ALL ALL ALL |
|   | Land-und Forstwirtschaft | <u>LW-Ministerium</u> | IBLA                       | ANF                                                                      | Förster /Cetric Farinon | SICONA                 | Lokale Betriebe               | Administration des Services<br>techniques de l'Agriculture ASTA |                                         |
|   | Betriebe<br>/Touristen   | Gewerbezone           | Cafés                      | Restaurants                                                              | Chambre des Métiers     | Chambre de<br>Commerce | Versicherungen                |                                                                 |                                         |
| 2 | Bürger                   | Klimateam             | Kommissionen               | Vereine                                                                  | Schulen                 | Jugendgemeinderat      | Fridays4Future                | Kantinen                                                        |                                         |

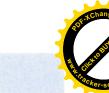

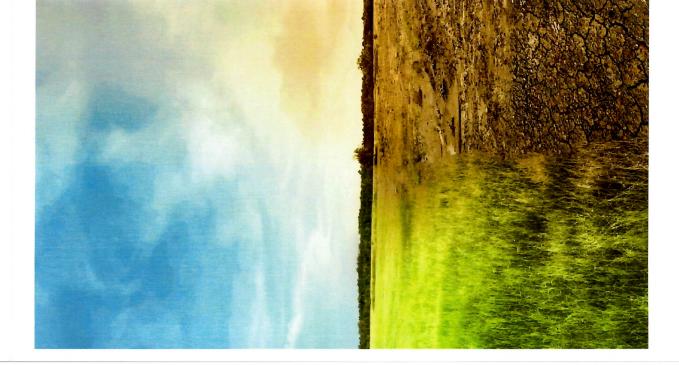

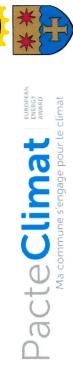

## 4. Massnahmen

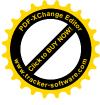

| 30FXChange For       |   |
|----------------------|---|
|                      | * |
| E CHARGENAL S        | * |
| 2. inacker-softwales |   |

| S           |
|-------------|
| _           |
|             |
| $\leq$      |
|             |
| S           |
| 0 00000     |
| C           |
|             |
|             |
| $\Box$      |
| 5           |
|             |
|             |
|             |
|             |
|             |
|             |
|             |
|             |
| Ĕ           |
| Charles III |
|             |
| <b>O</b>    |
|             |
|             |
| SS          |
|             |
| G           |
|             |
| 2           |
|             |
|             |
|             |

| 4. Massnahmen / Urbanismus                                                                                                    | Pacte Climat                       | Colombiat European Annalia Annalia Annali |
|----------------------------------------------------------------------------------------------------|------------------------------------|----------------------------------------------------------------------------------------------------|
| Beschreibung                                                                                                    | Zuständigkeit                      | Status                                                                                                    |
| Analyse und Berücksichtigung der Gefahren im Rahmen der PAG-Erarbeitung                                                             | Schöffenrat                        | umgesetzt                                                                                                    |
| Schaffung von Versickerungsflächen, Regenüberlaufbecken, getrennten<br>Entwässerungsleitungen (Berücksichtigung in zukünftigen PAG) | Schöffenrat,<br>technischer Dienst | in Umsetzung                                                                                                    |
| Erstellung von Naturgefahrenkarten                                                                                                  | Umwelt-Kommission                  | umgesetzt,<br>siehe Anlagen                                                                                                    |
| Minimierung der Versiegelung (COS)                                                                                                  | Promoteure                         |                                                                                                    |
| Begrünung (Fassaden, Bäume)                                                                                                    | Schöffenrat,<br>technischer Dienst | In Standards für<br>Bauprojekte und<br>Gemeindeentwicklung                                                                                                    |
| Helle Oberflächen (Wege, befestigte Flächen)                                                                                        | Schöffenrat,<br>technischer Dienst | aufgenommen                                                                                                    |

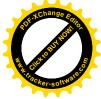

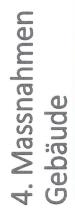

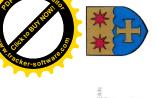

| EUROPEA<br>ENERGY<br>AWARD | climat      |
|----------------------------|-------------|
| at                         | pour le cl  |
| Ë                          | ne s'engage |
| R                          | imune s'    |
| U                          | Aa com      |
| C                          | 2           |
| G                          |             |

|                                                                                          |                                             | <b>&gt;</b>   |
|------------------------------------------------------------------------------------------|---------------------------------------------|---------------|
| Beschreibung                                                                             | Zuständigkeit                               | <u>Status</u> |
| Fassadenbegrünung an öffentlichen Gebäuden                                               |                                             |               |
| Starkregensicheres Bauen, z.B. Bodenplatte mind. 10 cm über Gelände                      | Schöffen- /<br>Gemeinderat ·                |               |
| Sturmsicheres Bauen, mechanische Befestigung der Dacheindeckung                          | definition und                              |               |
| Wärmepumpen, passive + aktive Kühlung zur Wärme und Kälteversorgung                      | Verabschiedung von                          |               |
| Interne Wärmequellen minimieren (Geräte Maschinen)                                       | Standards und                               |               |
| Fensterlüftung (auch bei hohen Windgeschwindigkeiten) ermöglichen                        | berucksicntigung bei<br>Ausschreibung und   |               |
| Für Strahlungsschutz (auch bei hohen Windgeschwindigkeiten) sorgen                       | Vergabe                                     | In Umsetzung  |
| Geeignete Grundrissformen und Raum- und Fassadengeometrien wählen                        | -                                           |               |
| Dämmung bedarfsgerecht auslegen                                                          | lechnischer Dienst<br>Bariicksichtigung hai |               |
| Ausreichend thermische Masse (evtl. Phasenwechselmaterial) verbauen                      | Vergabe und                                 |               |
| Befensterung effizient bezüglich Tageslichtnutzung relativ zum Wärmeeintrag<br>gestalten | Umsetzung                                   |               |
| Passive Kühlsysteme evtl. unter Ausnutzung der nächtlichen Abkühlung<br>installieren     |                                             |               |

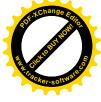

|                                                           |                                       | A LUSS BURNESS                 |
|-----------------------------------------------------------|---------------------------------------|--------------------------------|
| 4. Massnahmen                                             | Pacte                                 | Pacte Climat ENERGY **         |
| Wasserwirtschaft                                          | Ma commur                             | ne s'engage pour le climat     |
| Beschreibung                                              | Zuständigkeit                         | <u>Status</u>                  |
| Gewässerrenaturierung der Alzette<br>Marmer,<br>Fischbach | Schöffenrat Techn.<br>Dienst, Atelier | geplant<br>Tbd.<br>Tbd.        |
| Notfallmassnahmen bei Hochwasser, Sandsäcke               | Atelier                               | umgesetzt                      |
| Schaffung von Wasserpuffern, offene Versickerung          | Schöffenrat,<br>Promoteure            | In Umsetzung, bei neuen<br>PAP |
| Konsequente Regenwasser-Versickerung auch im Bestand      | Schöffenrat, Regie,<br>Bürger         | In Planung                     |
| Ausweisung von Trinkwasserzonen                           | AGE, Gemeinden                        | umgesetzt                      |
|                                                           |                                       |                                |
|                                                           |                                       |                                |

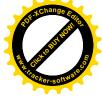

| 4. Massnahmen<br>Land- und Forstwirtschaft, Biodiversität                | Pacte<br>Ma commun                | Pacte Climat EUROPEAN<br>Ma commune s'engage pour le climat |
|--------------------------------------------------------------------------|-----------------------------------|-------------------------------------------------------------|
| Beschreibung                                                             | Zuständigkeit                     | <u>Status</u>                                               |
| Verringerung des Nadelbaumanteils zugunsten von Laubbäumen               | Förster                           | umgesetzt                                                   |
| Trockeresistente Pflanzensortiment                                       | Regie,<br>Naturpaktberater        | in Umsetzung                                                |
| Unter Schutzstellung des Gemeindewaldes,<br>(siehe Geoportal Natura 2000 | Gemeinderat,<br>Umweltministerium | In Planung                                                  |
| Ausweitung der Baumpflanzaktion bei Geburt eines Kindes                  | Schöffenrat, Sicona               | In Umsetzung                                                |
| Kooperation und Konventionen mit Landwirten                              | SICONA                            | in Umsetzung                                                |
| Energetische Optimierung des Hochbehälterbetriebes                       | Klimateam/Umweltko<br>mmission    | Idee                                                        |
| Mindestanteil Grünflächen PAP                                            | Schöffenrat,<br>Urbanisten        | Umgesetzt über<br>Maximalwerte für COS                      |
| Bushäuser mit Gründach und PV                                            | Klimateam                         | Idee                                                        |
| Unter Schutz Stellung von Gemeindewald                                   |                                   |                                                             |
|                                                                          |                                   |                                                             |

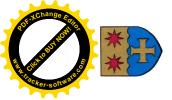

Pacteclimat Referent MARE MARE MARE

## 4. Massnahmen / Kooperationen

| Beschreibung                                                                                                    | Zuständigkeit                       | <u>Status</u>       |
|----------------------------------------------------------------------------------------------------|-------------------------------------|---------------------|
| Gemeindesubsiden: Regenwassernutzung, Wärmepumpen                                                                                            | CC, Klimateam                       | umgesetzt           |
| Sensibilisierung klimasicheres Bauen                                                                                                    | zu klären                           | Idee                |
| Inventar vulnerabler Personen erstellen                                                                                                    | zu klären                           | zu klären           |
| Aufstellen einer Notfallplanung für alle relevanten Extremsituationen                                                                        | Staat, Gemeinde                     | teilweise umgesetzt |
| Anpassung der Grünflächenbewirtschaftung                                                                                                    | Atelier, SICONA<br>Naturpaktberater | In Umsetzung        |
| <u>Gewässerpartnerschaften</u>                                                                                                    | Nicht definiert                     | Nicht definiert     |
| Gespräche zur Klimawandelresilienz führen (Gewerbetreibende, Land- und<br>Forstwirtschaft, Bürgern, Vereine, Nachbargemeinden, Klimabündnis) | Nicht definiert                     | Idee                |
| Plattform zur Nachbarschaftlichen Unterstützung (HOPLR) in Notsituationen                                                                    | Schöffenrat                         | In Planung          |
| Lebensmittelproduktion (z.B. Ost- und Gemüseanbau auf öffentl. Flächen)                                                                      | Schöffenrat                         | Idee                |

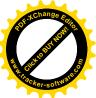

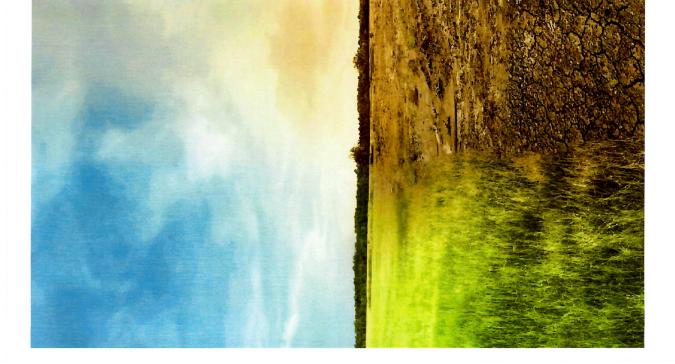

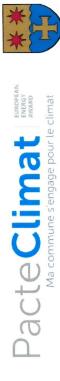

## 5. Umsetzung, Klimaanppassungsplanung

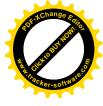

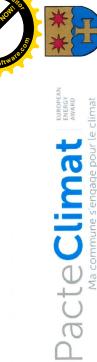

5. Umsetzung, Klimaanpassungsplanung

Die zurückbehaltenen Massnahmen sollen in das Klimapaktaktivitätenprogramm mit Verantwortlichkeiten, Fristen und Budgets übernommen werden.

verbessernden Wissensstand zum Klimawandel sollen die Massnahmen laufend aktualisiert und bei Bedarf neue Entsprechend den Erkenntnissen und dem sich Massnahmen definiert werden.

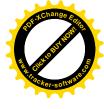

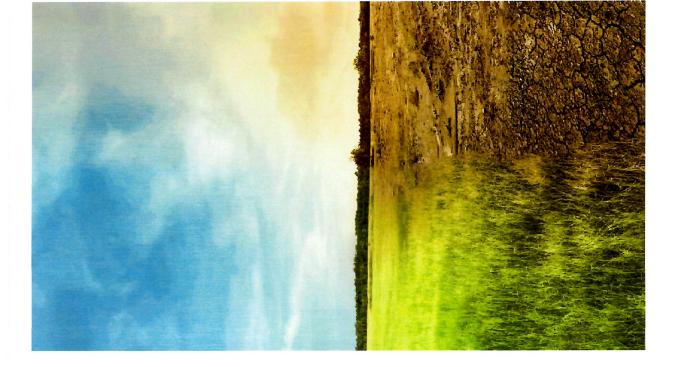

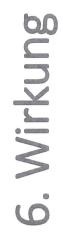

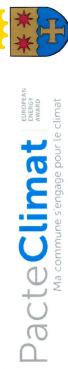

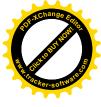

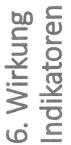

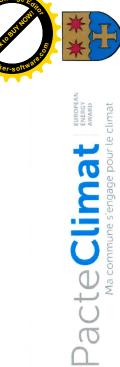

| Bezeichnung                    | Bewertung / Ergebnis |
|--------------------------------|----------------------|
| Anzahl betroffene von HQextrem | Zwischen 100 und 500 |

Klimaanpassungsmassnahmen

bnis

500

Anteil der Bevölkerung die von den Anpassungen profitieren

Bevölkerung mit Zugang zum Frühwarnsystem

Nationales System im Aufbau, SMS- und Pushnachrichten-basiert Lokal: SMS2Citizen: 800, Hoplr: 433 Haushalte (34%)

Gestaltung und Bewirtschaftung von Grünflächen im Sinne der Klimaresilienz

FFH-Natura 2000 Schutzgebiet ausgewiesen, 2022 Gousselbësch 28 a, Ankauf Fichtenwald, Umwandlung in Feuchtbiotop, 2018 Durchgeführt und abgeschlossen in 2022, siehe Anlage Unter Schutz Stellung von Gemeindewald Amphibienrettungsaktion in der Alzette Anlegen von Biotopen

Pflege/Schutz des

Streuobstwiesenbestandes

Zu berücksichtigen bei der Gemeindeentwicklung

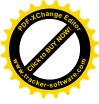

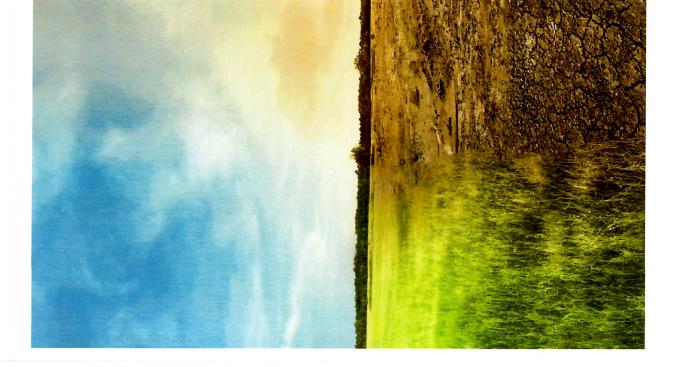

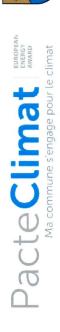

\*

## 7. Validierung

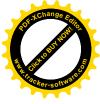

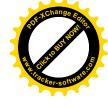

7. Validierung Klimaanpassungskonzept

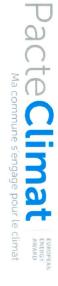

### Datum

### Unterschriften

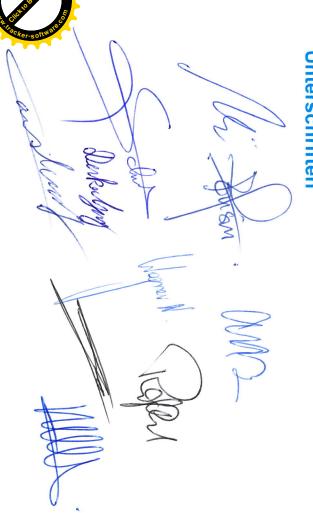

## Kartographie Trinkwasserschutzzone

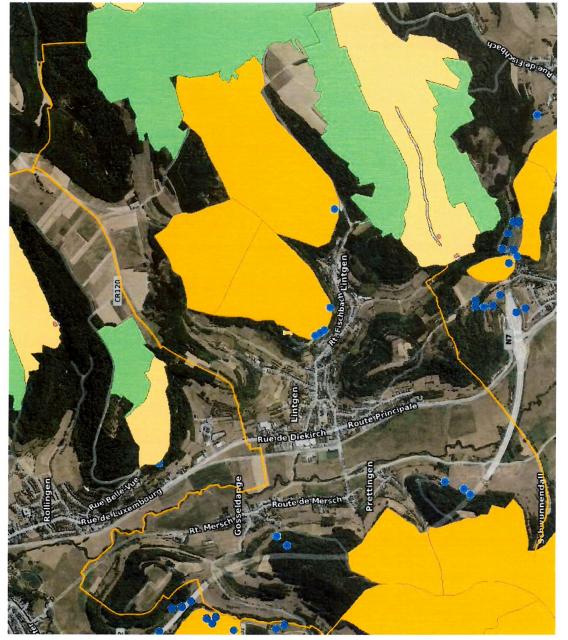

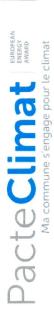

## ZPS laufende öffentliche Verfahrungsweise

Zengere Schutzzone mit erhöhter Vulnerabilität [Zone II-V1] unmittelbare Schutzzone, Fassungsbereich [Zone I] weitere Schutzzone [Zone III] engere Schutzzone [Zone II]

### Quelle

- gefasste Quelle
  nicht gefasste Quelle

### Quelle: geoportail

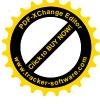

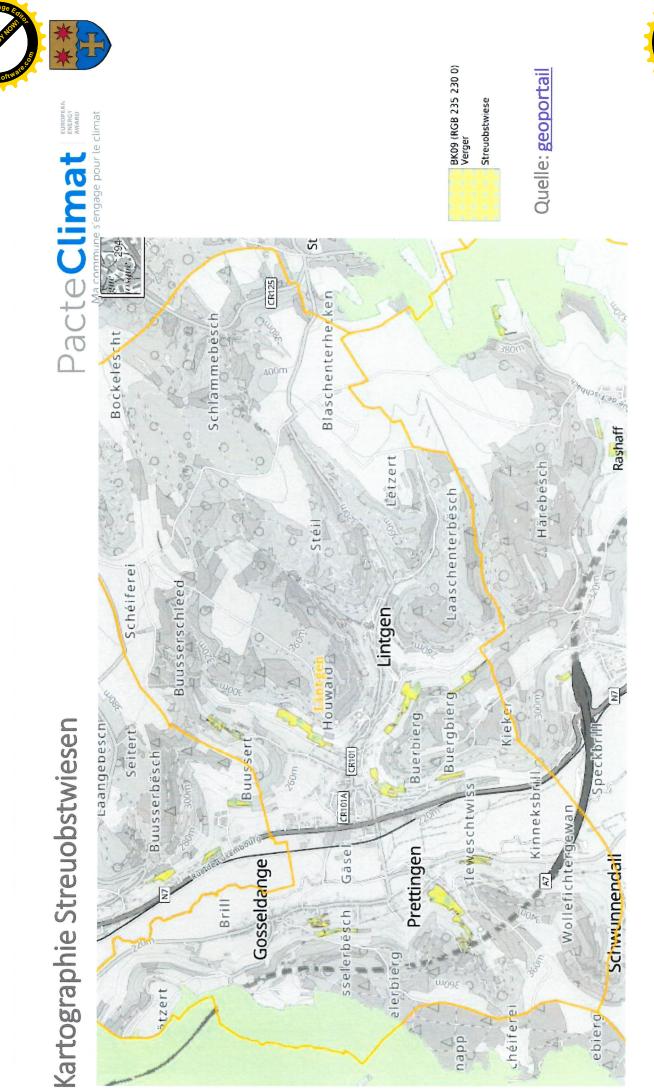

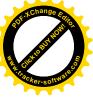

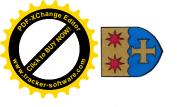

Pacte Climat

s'engage pour le climat

### Habitate Natura 2000

Habitate Natura 2000

chéiferei

napp

ebierg

Quelle: geoportail

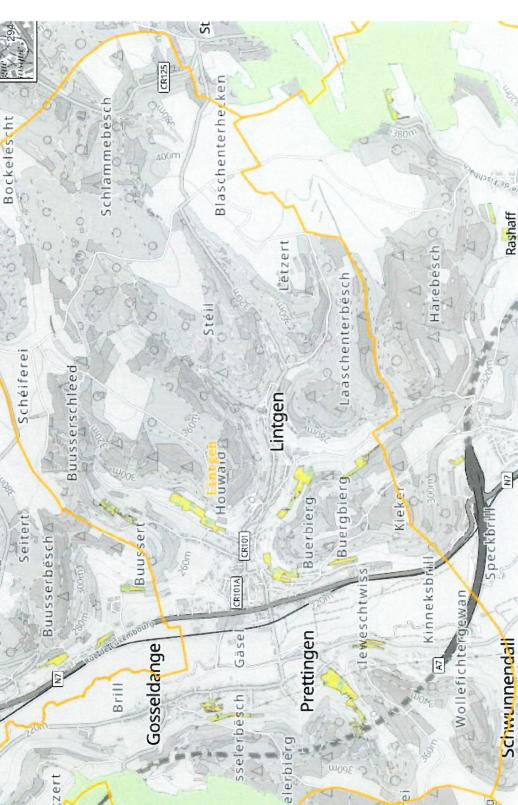

Kartographie Fauna-Flora-Habitat Natura 2000

Laangebesch

tzert

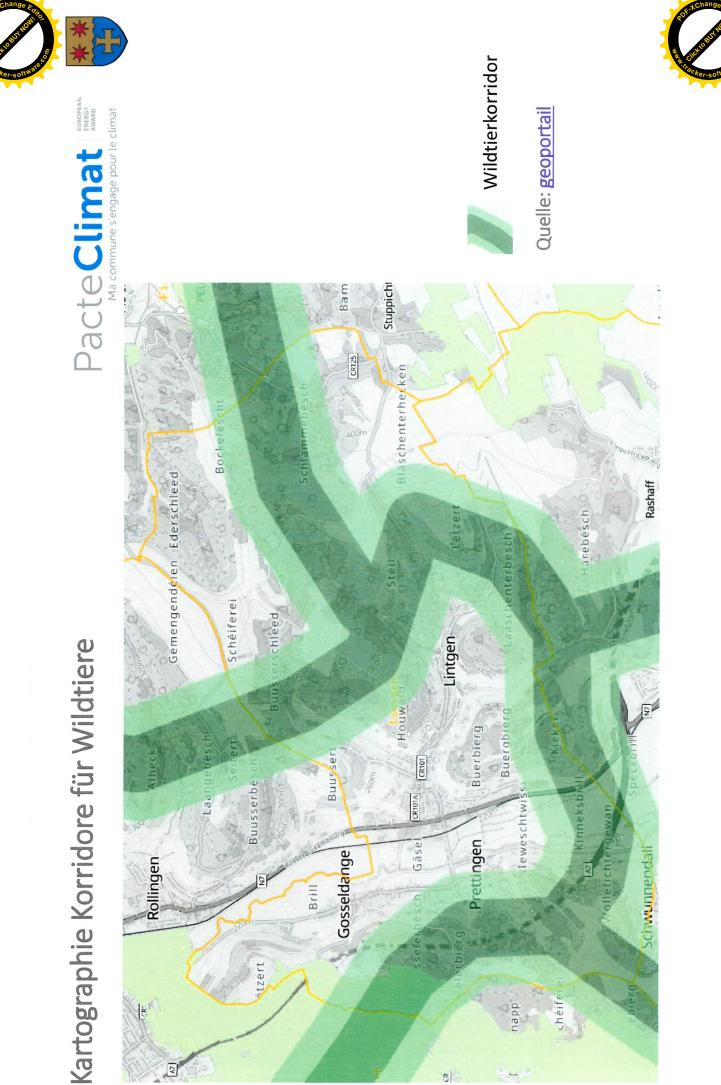

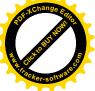

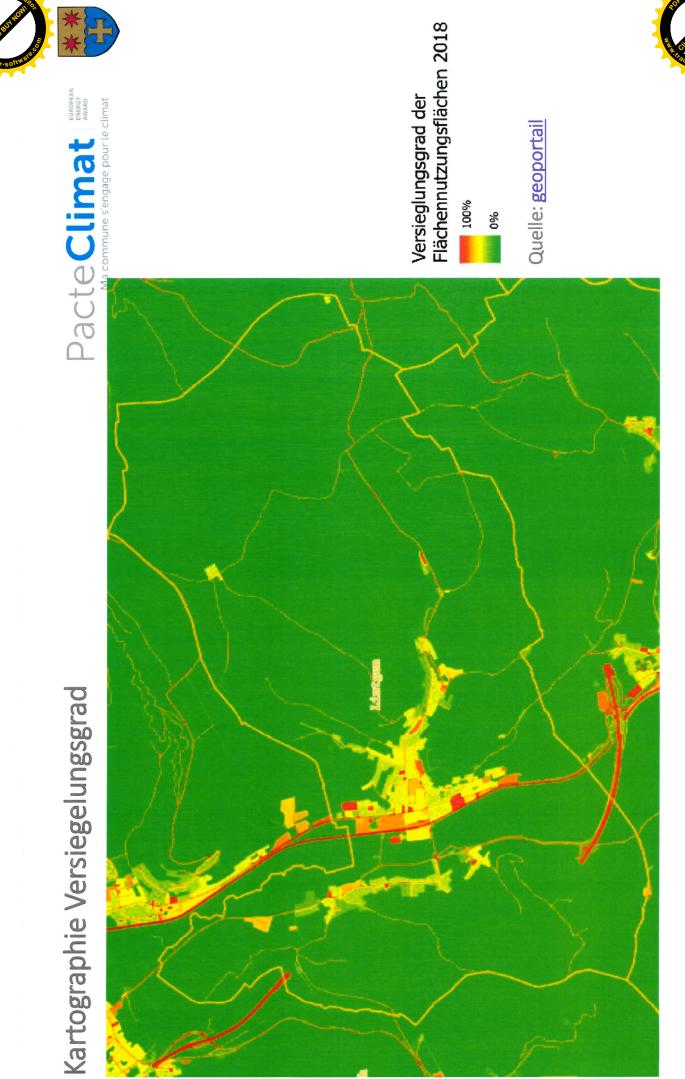

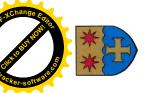

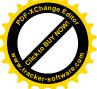

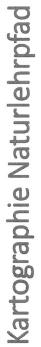

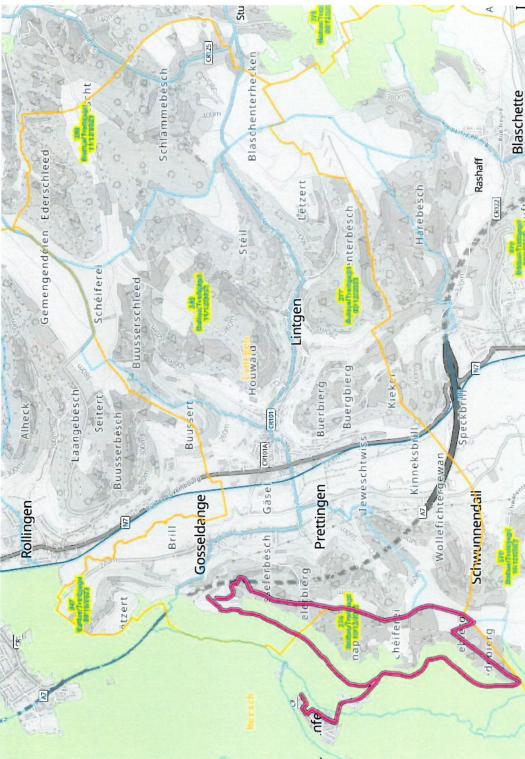

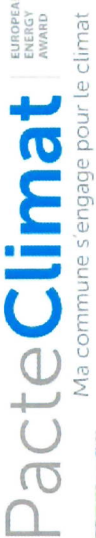

### Naturpfade Beschreibung:

chreibung: Naturpfade laden den Besucher auf lehrreiche Wanderungen durch Naturschutzgebiete im gesamten Großherzogtum ein. Jeder dieser Lehrpfade ist mit Informationstafeln oder einer Broschüre ausgestattet, welche dem interessierten Naturfreund anschaulich die Flora und Fauna erklären und Einblicke in ökologisch wertvolle Lebensräume gewähren.

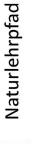

Quelle: geoportail

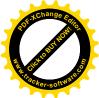

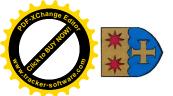

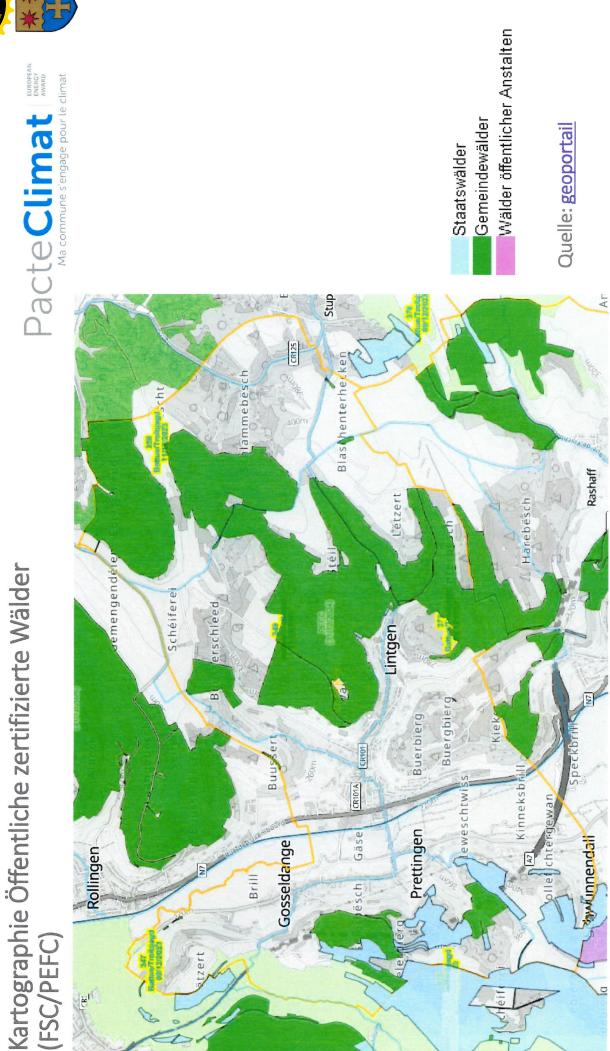

Construction of the second second sec

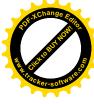

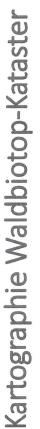

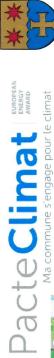

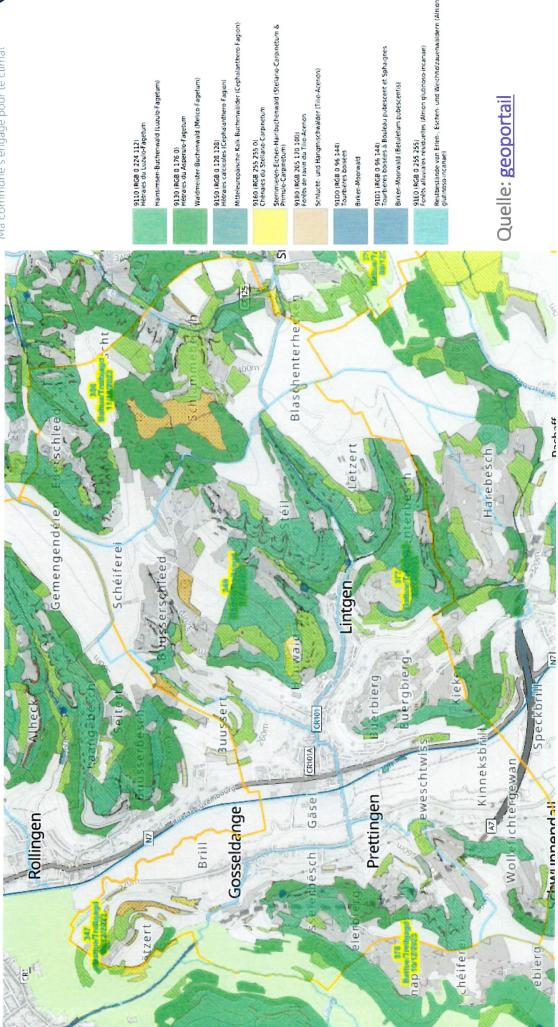

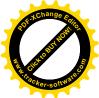

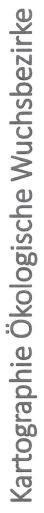

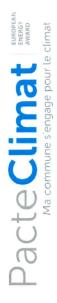

### Oekologische Wuchsbezirke Beschreibung:

Unterteilung des Landes in biogeoklimatische Gebiete gemäss der ökologischen Klassifikationsmethode basierend auf das Klima, Beschaffenheit des Muttergesteins und den Boden: 18 ökologische Sektoren

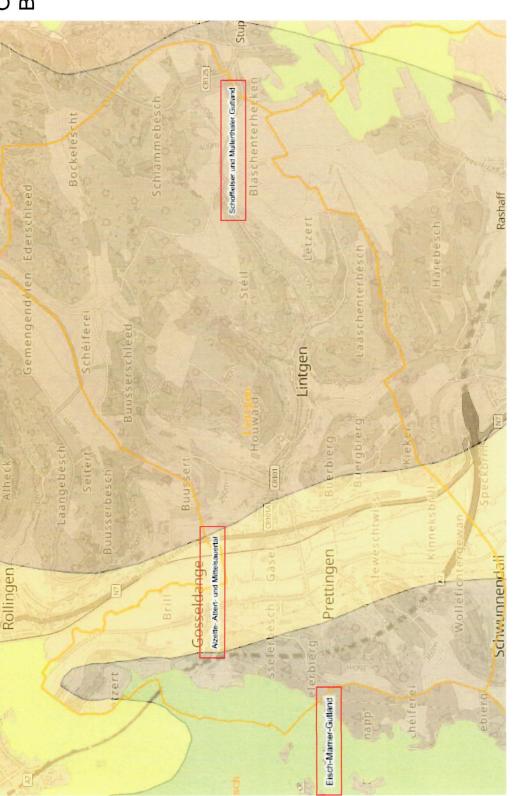

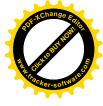

Quelle: geoportail

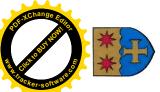

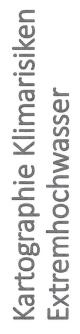

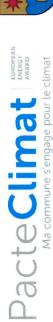

## Habitants potentiellement touchés

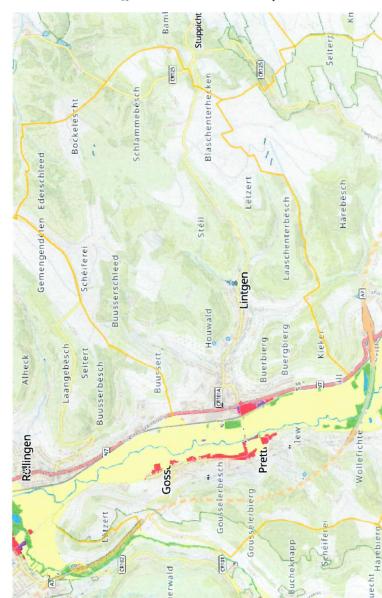

### 10 - 100 100 - 500 × 10

> 500 i i i

### Sites et bâtiments sensibles

- Etablissements IED / SEVESO
- Bâtiments sensibles
- Zones de protection oiseaux Natura 2000 Zones Habitats Natura 2000
  - Zones de protection d' eau potable

## Typologie des activités économiques

- Territoires urbanisés
- Industries et activités économiques
- - Axes de circulation

Territoires agricoles ou forestiers

Betroffene Anwohner Quelle:

geoportail

Surfaces en eau

Autres

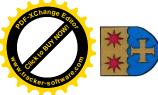

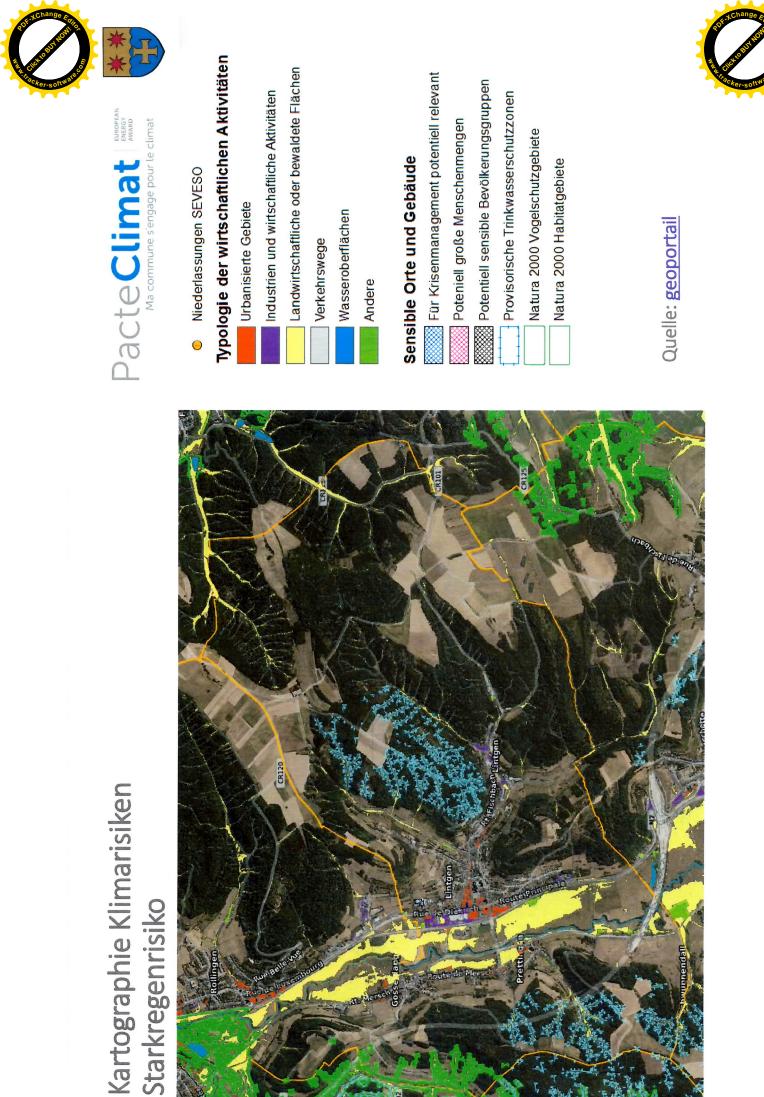

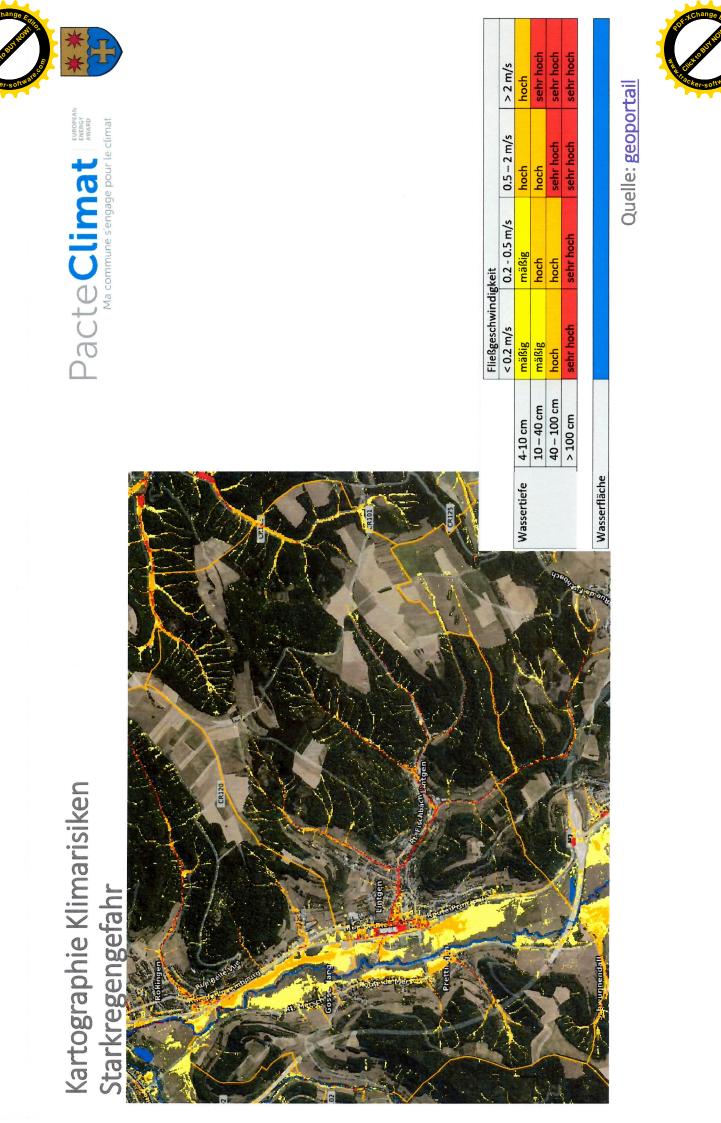

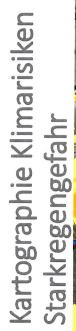

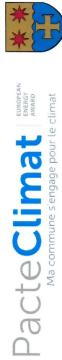

| > 2 m/s                               | hoch        | sehr hoch  | sehr hoch                                                                                                    | sehr hoch                               | Quelle: geoportail                                                                                                    |
|---------------------------------------|-------------|------------|----------------------------------------------------------------------------------------------------|-----------------------------------------|----------------------------------------------------------------------------------------------------|
| 0.5 – 2 m/s                           | hoch        | hoch       | sehr hoch                                                                                                    | sehr hoch                               | Quelle:                                                                                                    |
| digkeit<br>0.2 - 0.5 m/s              | mäßig       | hoch       | hoch                                                                                                    | sehr hoch                               | under training of the second second sec |
| Fließgeschwindigkeit<br>< 0.2 m/s 0.2 | mäßig       | mäßig      | hoch                                                                                                    | sehr hoch                               |                                                                                                    |
| L                                     | 4-10 cm     | 10 – 40 cm | 40 – 100 cm                                                                                                    | > 100 cm                                |                                                                                                    |
|                                       | Wassertiefe |            |                                                                                                    |                                         |                                                                                                    |
| 98,67.9P                              | ene ene     |            | And the second second s |                                         |                                                                                                    |
| 7.50                                  | 2           |            | trans.                                                                                                    |                                         |                                                                                                    |
|                                       |             | A A        | ALL ALL ALL ALL ALL ALL ALL ALL ALL ALL                                                                                                    | 6 N N N N N N N N N N N N N N N N N N N |                                                                                                    |
|                                       | CA LEAST    |            |                                                                                                    |                                         | Runs dalla com-                                                                                                    |
|                                       |             | ALL NO     |                                                                                                    |                                         |                                                                                                    |
|                                       | L.          |            | Tr                                                                                                    |                                         |                                                                                                    |

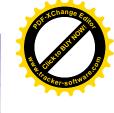

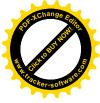

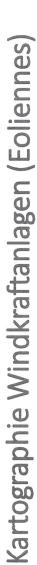

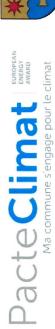

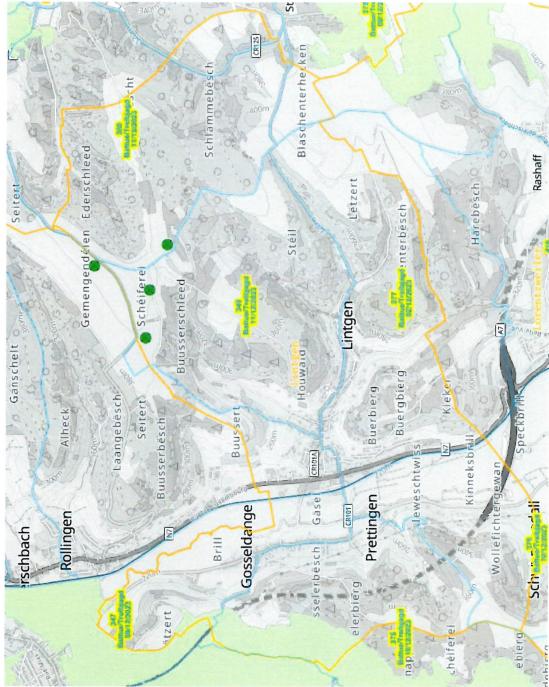

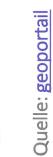

关 éolienne autorisée

🚫 éolienne existante

Eoliennes

mit Legende

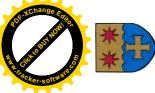

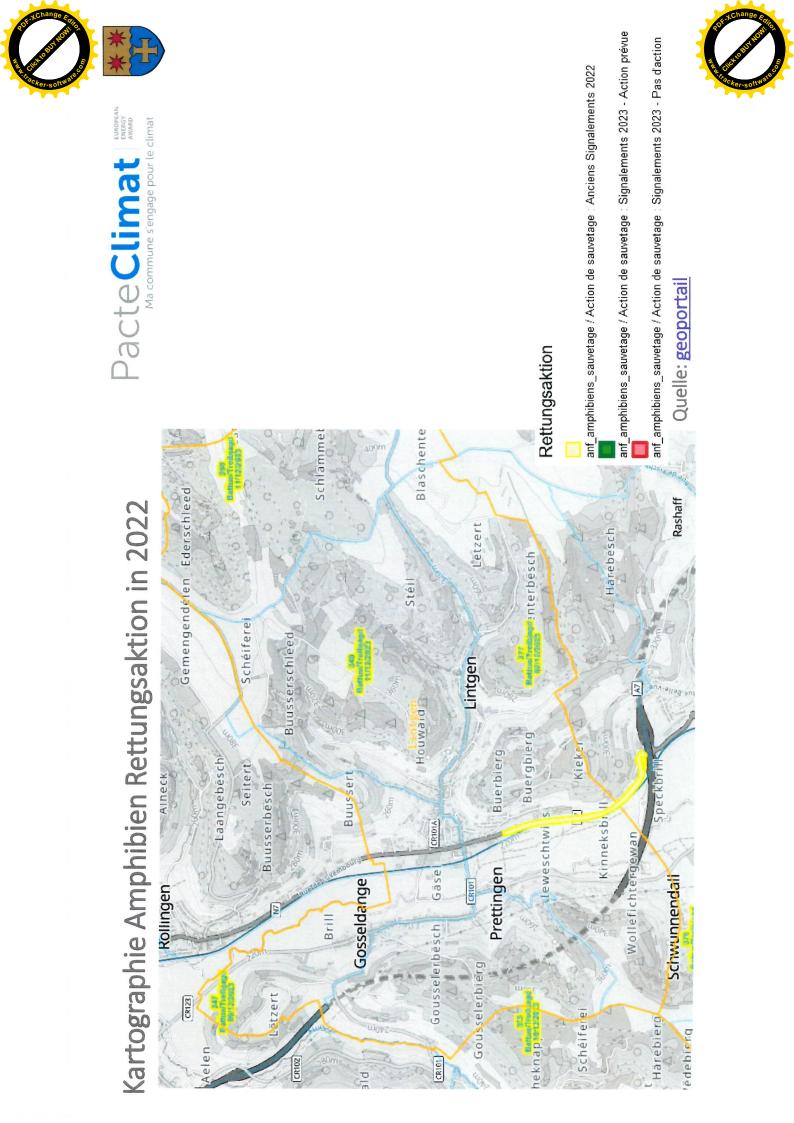

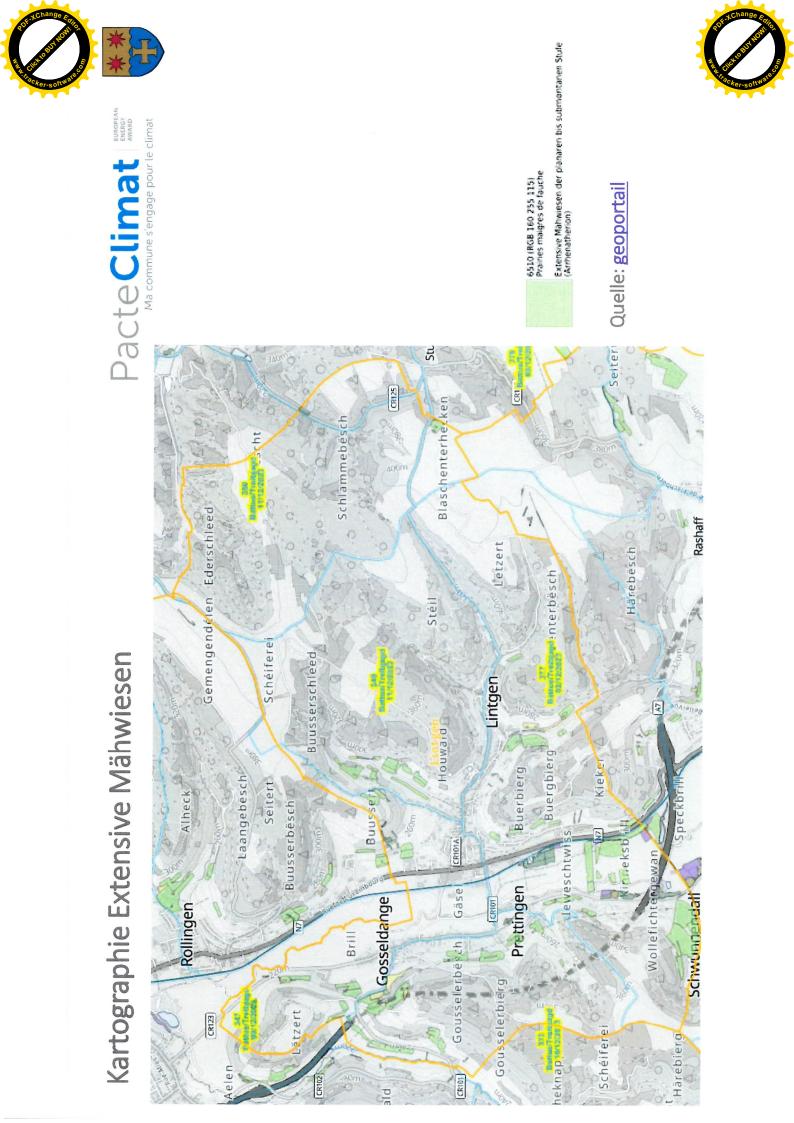

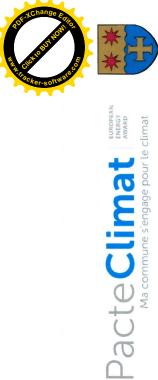

Aa commune s'engage pour le climat

# Plan im von extremer Trockenheit (national)

Vorbeugungsphase (« Phase gelb ») Beschreibung

Wetter, raten wir allen Bürgern die Nutzung von Trinkwasser, Wegen der anhaltenden Dürre und dem heißen, sonnigen soweit möglich, für wesentliche Verwendungszwecke wie Nahrung und Hygiene vorzubehalten.

Trinkwasserknappheit (Zustand « orange »)

Erhöhte Trinkwasserknappheit (Zustand "rot")

Quelle: geoportail

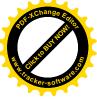